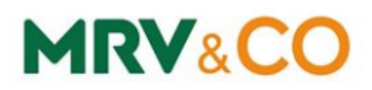

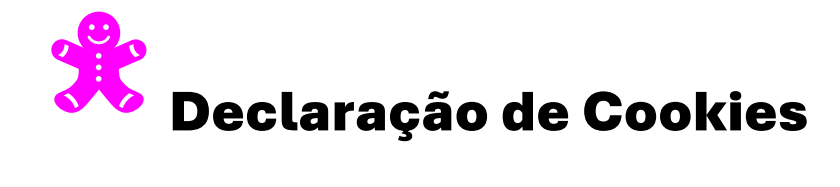

Essa declaração de cookies tem o objetivo de explicar, de maneira simples:

- (I) O que são Cookies;
- (II) Privacidade e Proteção de Dados;
- (III) Categorias dos Cookies e suas finalidades;
- (IV) Como você pode gerenciar as suas preferências.

### O que são Cookies?

Cookies são pequenos arquivos de texto que são armazenados no dispositivo (como um computador, smartphone ou tablet) quando você visita um site. O objetivo é identificar, coletar e armazenar informações de navegação e dados sobre uma pessoa e seu comportamento na internet. Essas informações são usadas principalmente para fazer o site funcionar como você espera.

Nossos sites utilizam cookies para otimizar e aprimorar sua navegação, manter uma melhoria contínua no conteúdo oferecido e aperfeiçoar a experiência de nossos usuários. As informações normalmente não o identificam diretamente, mas podem oferecer uma experiência na web mais personalizada.

#### Privacidade e Proteção de Dados:

É importante notar que, embora os cookies possam ser úteis para melhorar a experiência online do usuário, também podem levantar questões sobre privacidade e segurança das informações. Por isso, regulamentações como a LGPD impõem requisitos claros sobre como os cookies devem ser usados e como os usuários devem ser informados sobre eles.

Caso você compartilhe com outra pessoa o dispositivo utilizado para acessar a internet, lembre-se de sair de suas contas (como e-mail, rede social, por exemplo) para evitar o login automático em razão dos cookies.

## **MRV&CO**

## Categorias e Finalidades dos Cookies:

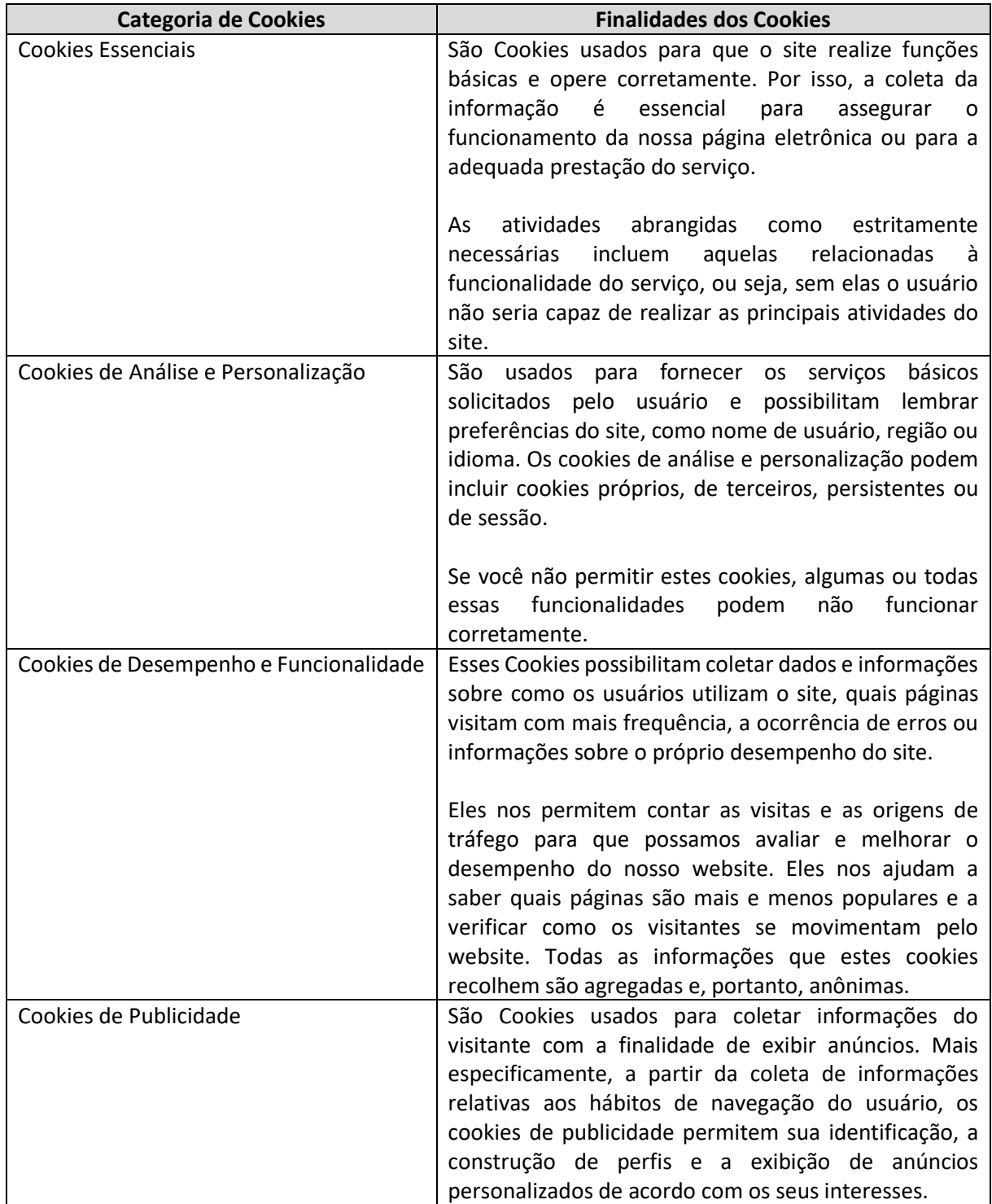

# **MRV&CO**

## Como Gerenciar as Preferências de Cookies:

Em linha com o nosso compromisso de respeito a sua privacidade você pode desabilitar e remover os cookies manualmente alterando as configurações do seu navegador. É importante que você saiba que ao desativar, rejeitar ou bloquear cookies, nossos sites podem não funcionar corretamente, ou até mesmo não funcionar por completo. Você encontra abaixo o link com as instruções para realizar o procedimento de acordo com o seu navegador de internet preferido:

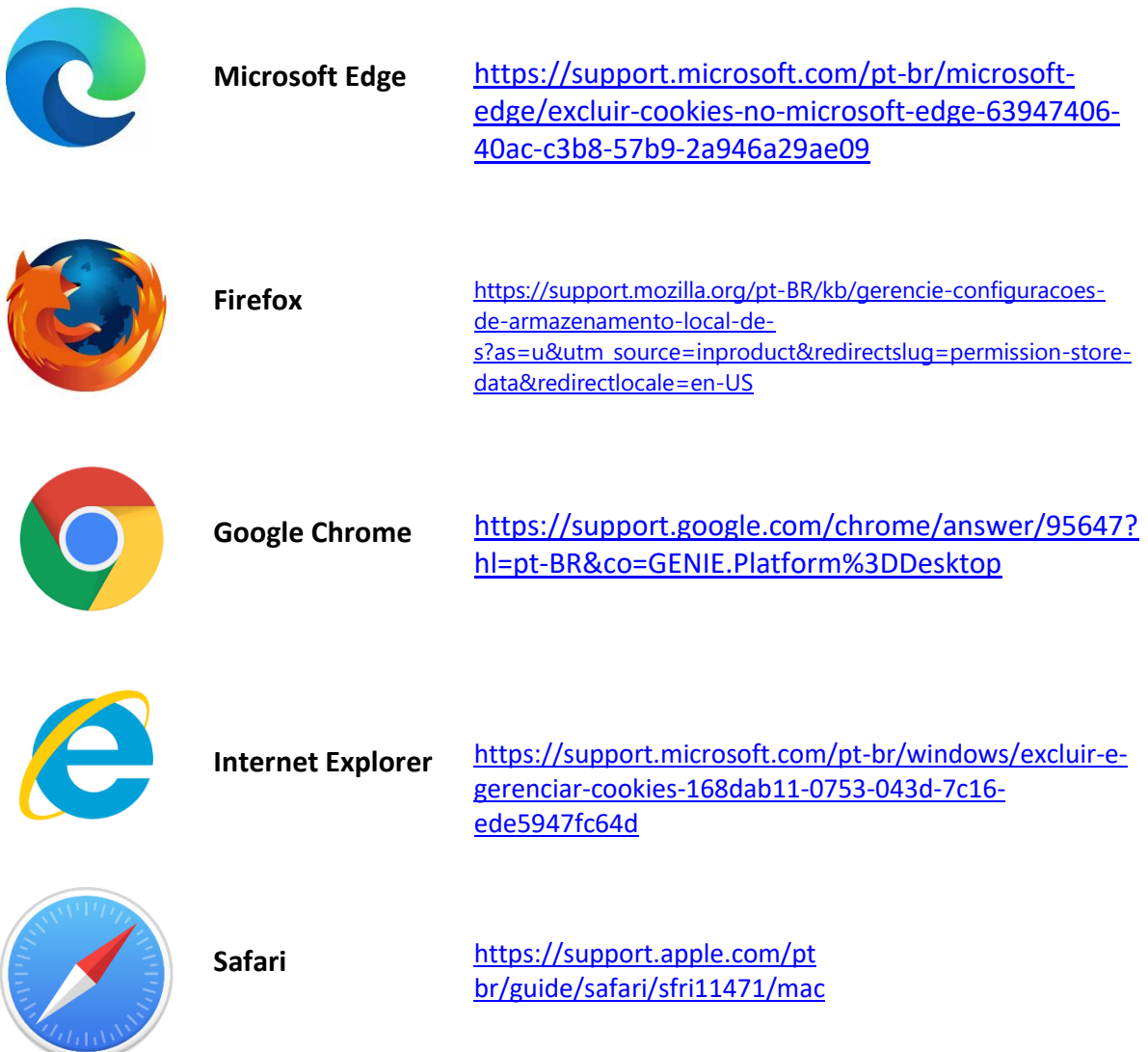